# **CI/CD Basics & Code Coverage**

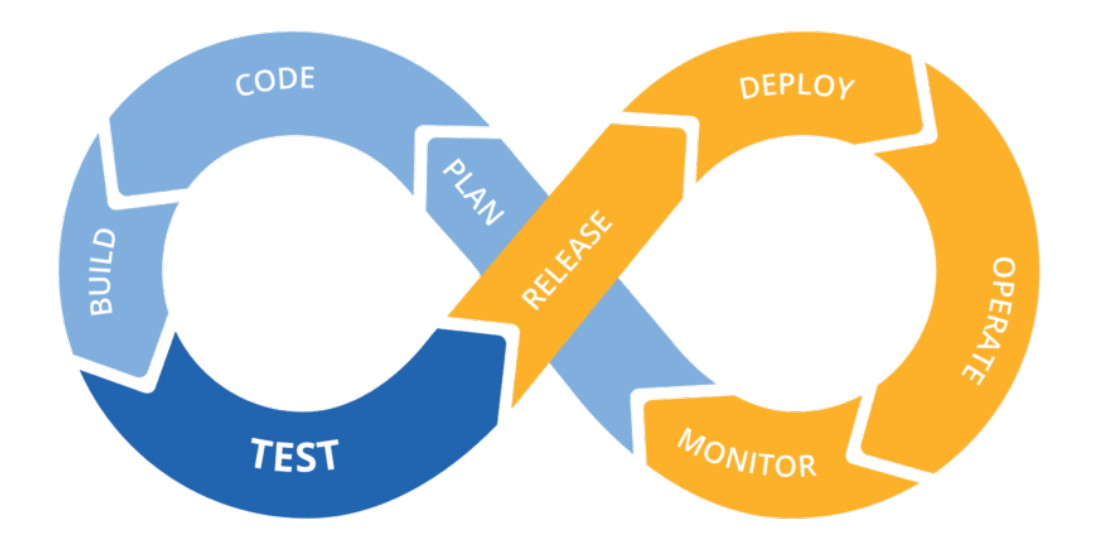

#### **SWEN-261 Introduction to Software Engineering**

**Department of Software Engineering Rochester Institute of Technology**

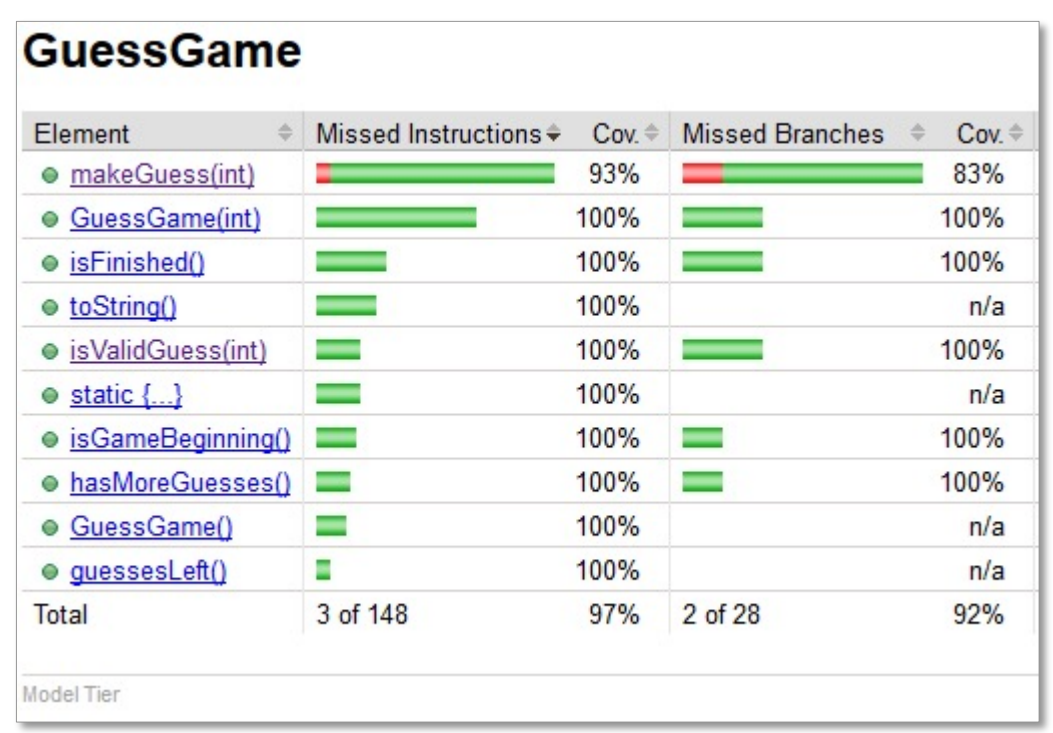

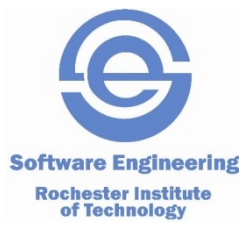

# **What is a CI/CD Pipeline?**

- Continuous Integration/Continuous Delivery (CI/CD) pipelines is a practice focused on improving software delivery using a DevOps approach.
	- *It is a series of steps that must be performed in order to deliver a new version of software.*

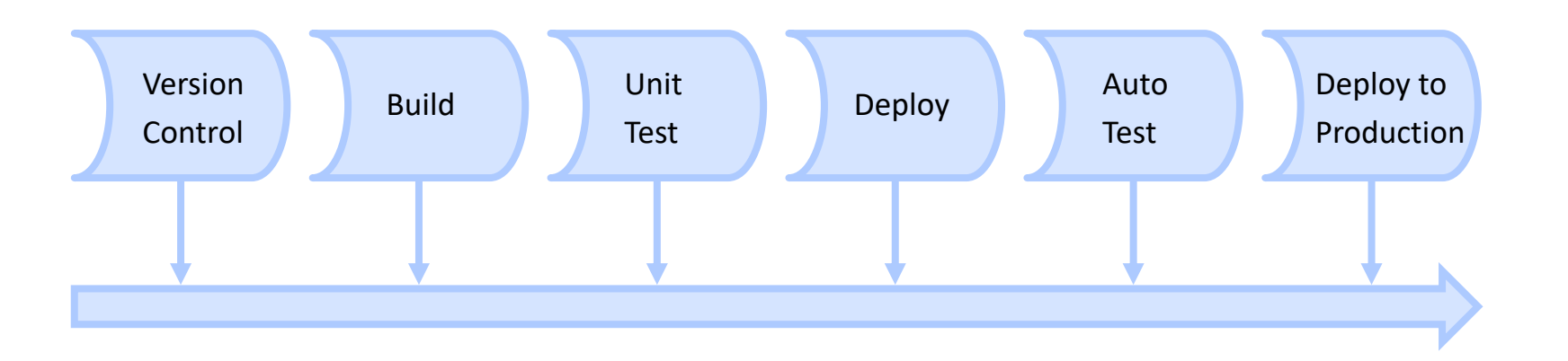

■ Although it is possible to manually execute each of the steps of a CI/CD pipeline, the true value of CI/CD pipelines is realized through automation

# **What is a CI/CD Pipeline?**

- **Continuous Integration** is development practice where developers integrate all code into a shared repository, frequently.
	- *Once code is merged, the automated build is ready to be verified and tested*

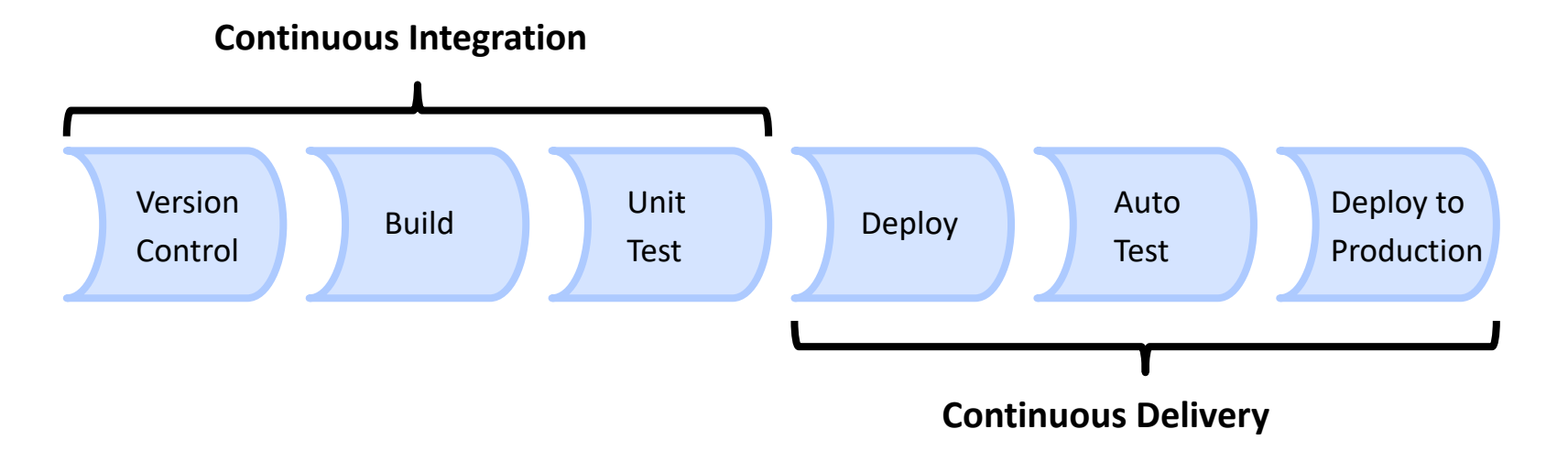

- **Continuous Delivery** executes after Continuous Integration steps have successfully completed
- *Application is built and deployed to a pre-production environment where additional automated testing and/or Acceptance Testing is conducted before deploying to production* **<sup>3</sup>**

# **How good is our Unit Testing?**

- We have been running our unit tests but how do we know how well they test all of our code?
	- *Do the unit tests execute across a broad area of code or are they simply testing the same methods and ignoring others?*
- If we are using a CI/CD Pipeline, what if we wanted to impose a certain level of code coverage in our Continuous Integration before we run continue with Continuous Delivery?
- We need a Code Coverage tool!

### **Code coverage analysis is measuring how well your unit tests exercise the production code.**

- Code coverage works like this:
	- *1. Compile the project into bytecode*
	- *2. Instrument the bytecode with "touch points"*
	- *3. Run the unit tests, which gathers coverage data*
	- *4. Generate a coverage report from the gathered data*
- There are a few Java coverage tools.
	- *Your project will use JaCoCo*
	- *It integrates well with Maven*
- Having this information is a double-edge sword.
	- *It's mostly a positive thing; telling the team where to spend additional testing effort.*
	- *But don't be obsessed with the metrics; we'll talk more about this later.*

### **JaCoCo's coverage report is a simple HTML web site that lets you drill down for more information.**

 $\blacksquare$  The report is stored in /target/site/jacoco.

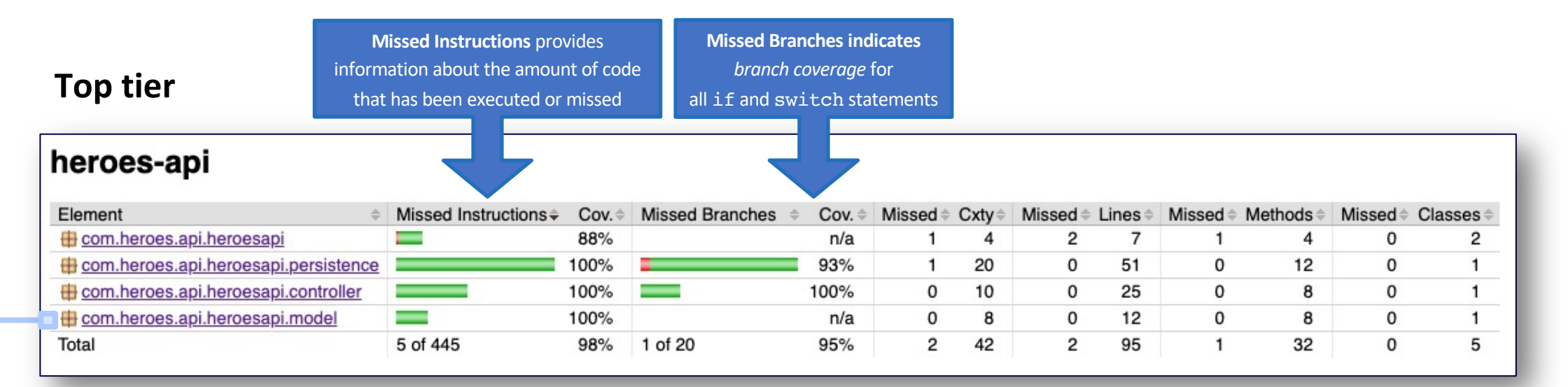

#### **Controller tier**

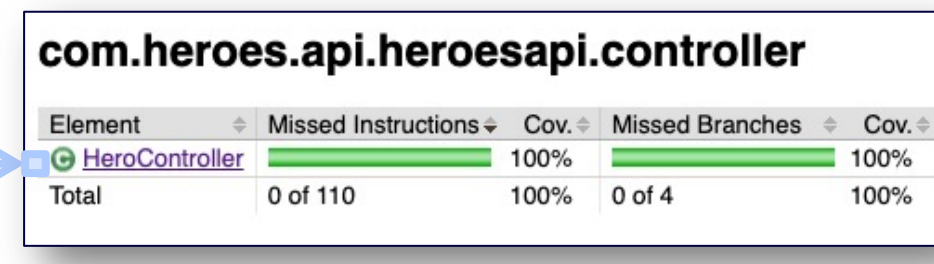

#### **Class-level**

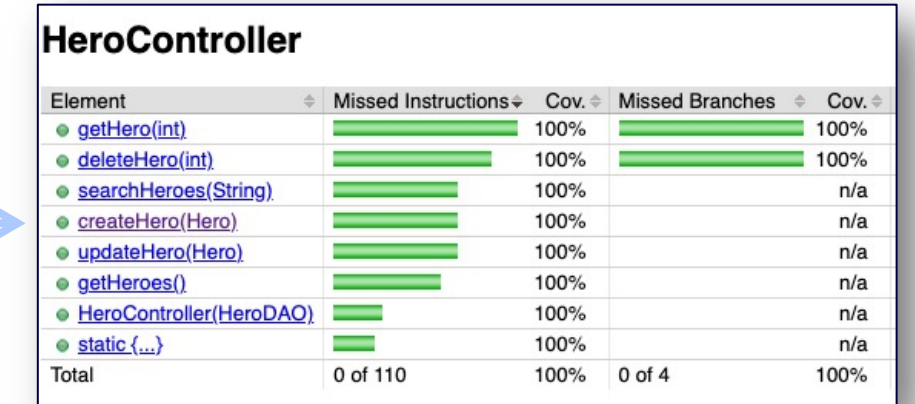

# **It's at the class-level where you can start a meaningful analysis.**

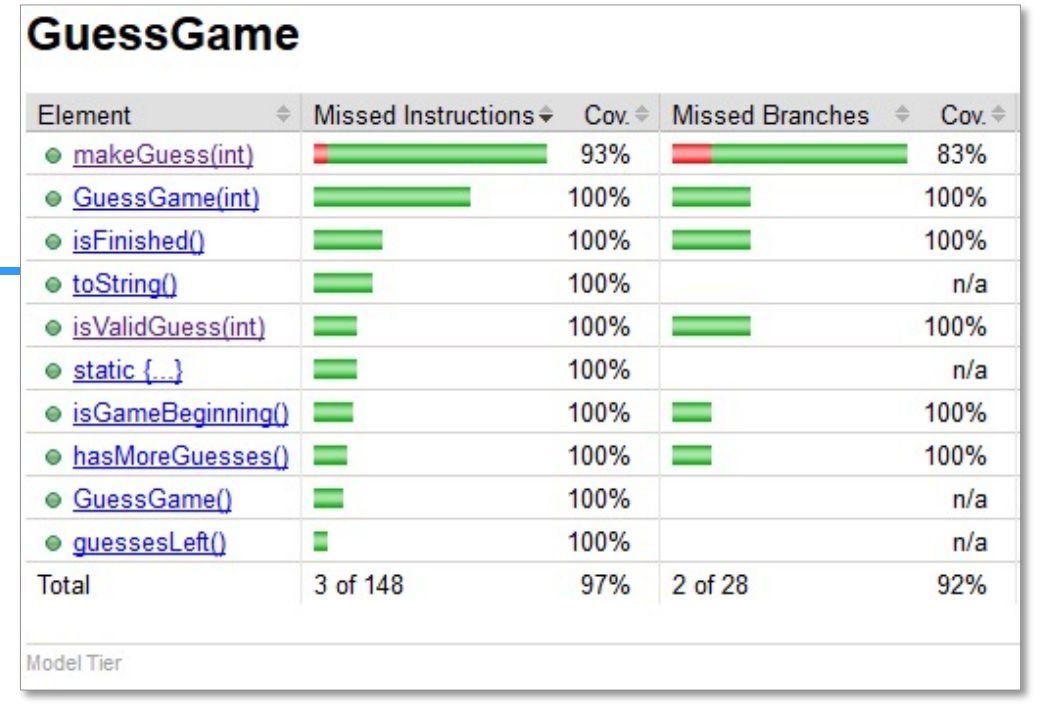

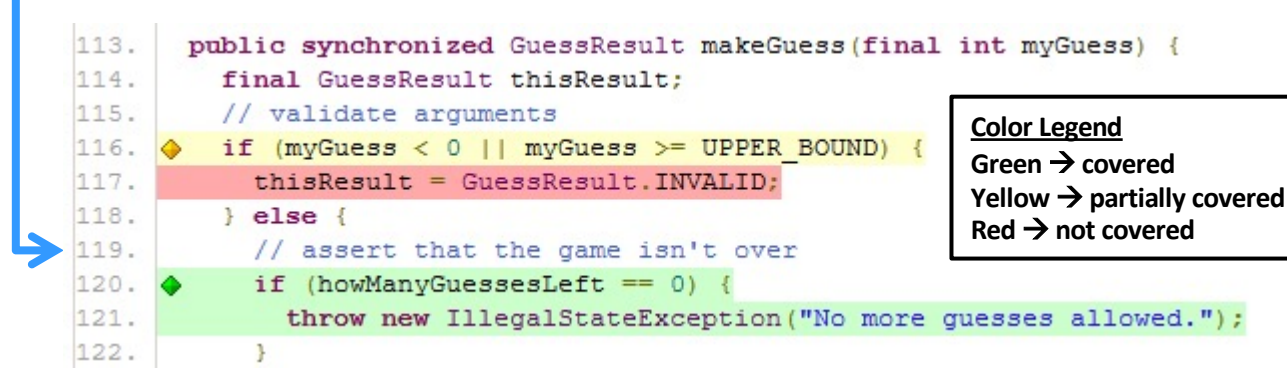

- § This GuessGame code had 97% coverage. So, what do you do?
- On the one hand:
	- *That's REALLY good already.*
	- *The only missing test is a defensive check so maybe say "that's good enough."*
- On the other hand:
	- *This is a core Model tier class.*
	- *We want these to be "friendly" test dependencies.*
	- *So maybe the team agrees to make this 100% covered.*
- § What tests need to be added?

### **There needs to be a test to check making an invalid guess.**

■ Here's a test:

@Test **public void** make an invalid guess() { **final** GuessGame CuT = **new** GuessGame(); *assertEquals*(CuT.makeGuess(*TOO\_SMALL*), GuessResult.*INVALID*); *assertFalse*(CuT.isFinished(), **"Game is not finished"**); }

■ Here's the updated analysis:

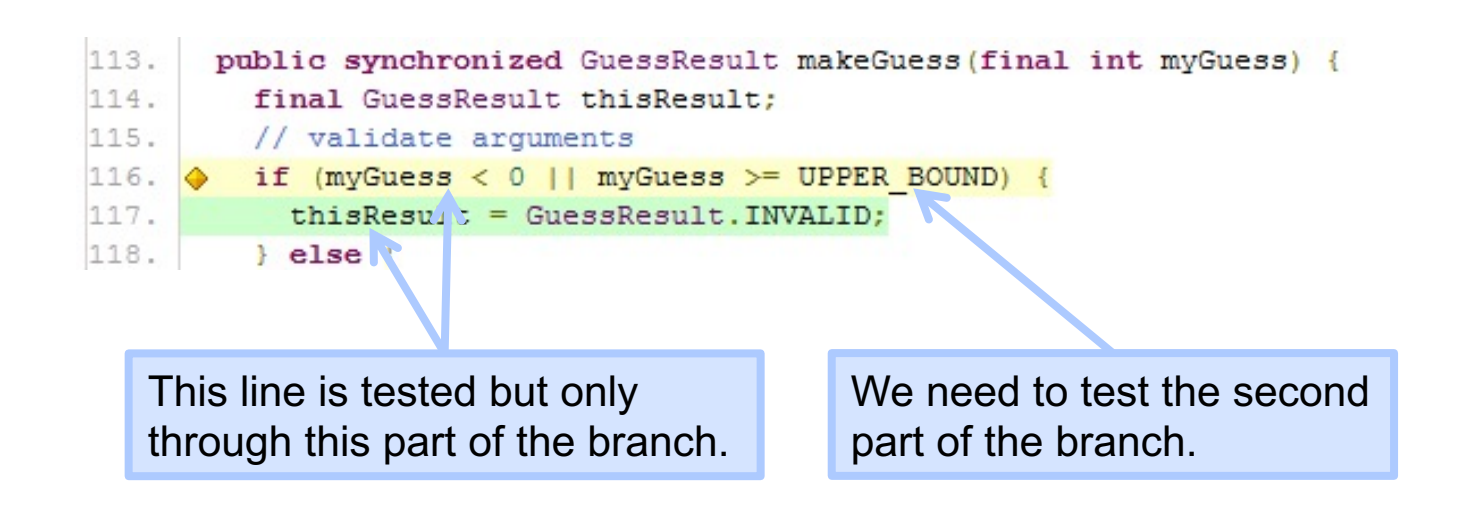

### **If we test that second branch, we should be there.**

```
■ Here's a test of a guess that is too big:
```
#### @Test

```
public void make an invalid guess too big() {
final GuessGame CuT = new GuessGame();
assertEquals(CuT.makeGuess(TOO_BIG), GuessResult.INVALID);
assertFalse(CuT.isFinished(), "Game is not finished");
}
```
#### ■ Here's the updated analysis:

```
113.
       public synchronized GuessResult makeGuess(final int myGuess) {
114.
         final GuessResult thisResult:
115.
         // validate arguments
        if (myGuess < 0 || myGuess >= UPPER BOUND)116.117.
           thisResult = GuessResult. INVALID;
118.
         \} else {
```
■ Now the Model tier is fully tested!

#### com.example.model

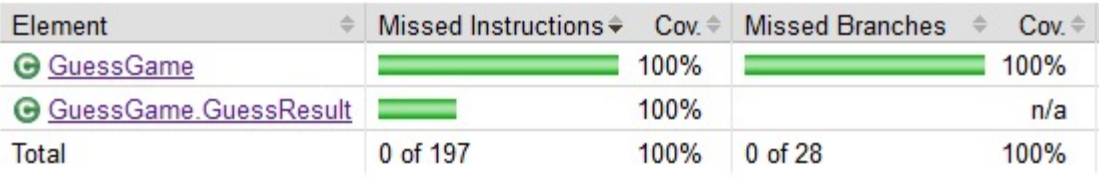

## **Deciding what level of coverage depends upon several factors…**

- Some components (Model tier) are used across multiple other architectural tiers.
	- *We recommend 95% or better for Model tier.*
- Others are only used by the REST API.
	- *We recommend 90% or better in all other tiers.*
- Other factors:
	- *Team and company culture*
	- *Application domain*
		- $\bullet$  Regulatory requirements may specify testing requirements.
		- Those defensive checks may be safety checks. You can not know if the system is safe if you do not test the checks.

### **The coverage data is cumulative across all tests which may make results look better than they are.**

- You want to gather coverage data from unit tests of a class not use of the class by tests of other classes.
	- *The ultimate is to test one class at a time which is not reasonable.*
	- *A reasonable compromise is measure code coverage for testing one tier at a time.*
- § The JUnit framework and build tools allow that.
	- •@Tag("name") *each test file to place it into a tier category. Use* Model-tier*,*  Controller-tier*,* etc.
	- *Reset the coverage data after each tier is tested and generate the report in a separate location.*

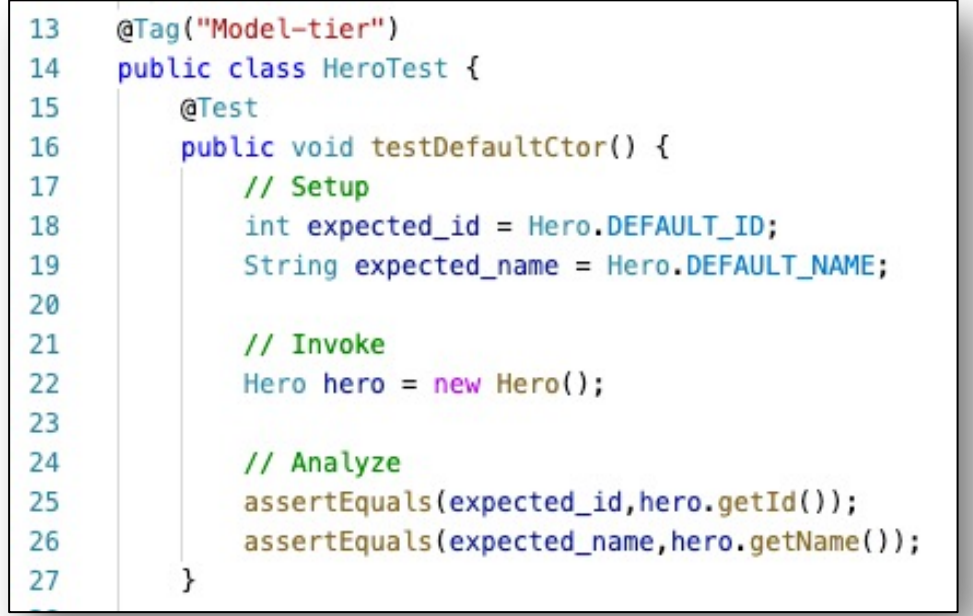

## **Your project's pom.xml file has several test execution ids defined.**

- Clean the target directory, and run all three tier-based tests
	- •mvn clean test
	- *The reports are in* /target/site/jacoco/**tier**/index.html *where* **tier** *contains the coverage report for that specific tier*
- We can also run a check to ensure our coverage has not dropped
	- •mvn clean verify

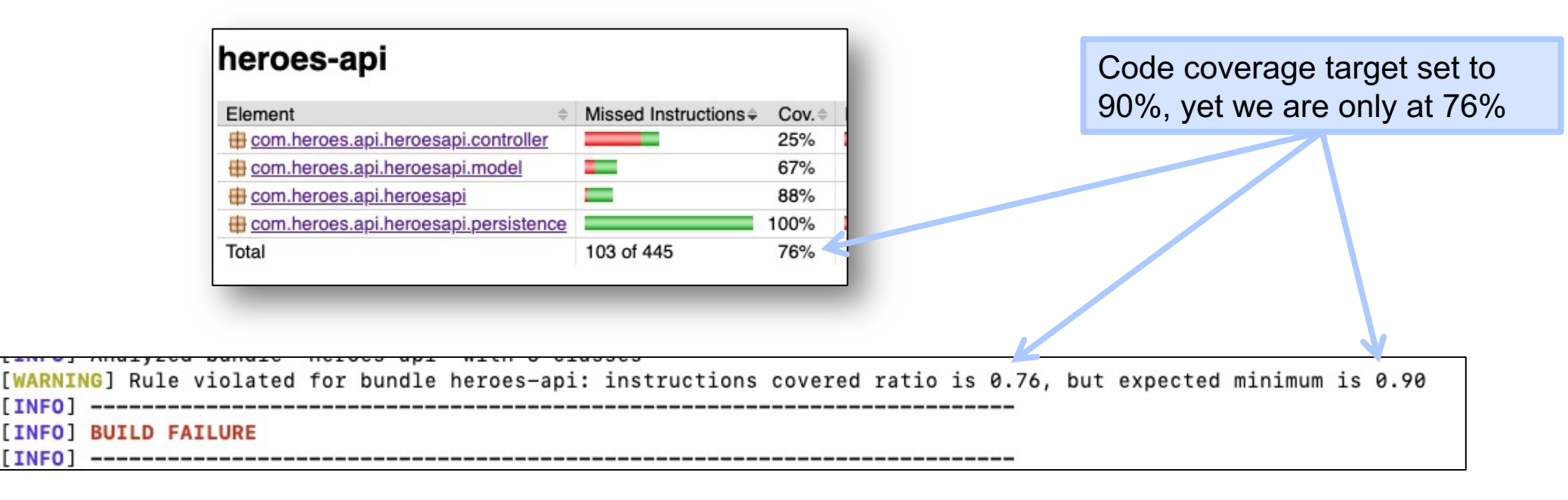